**1.0.1.8 – Introduction to Perl**

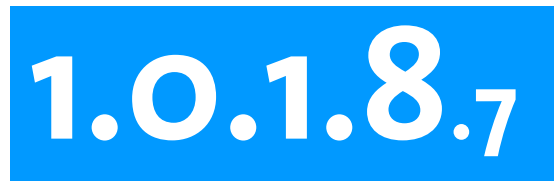

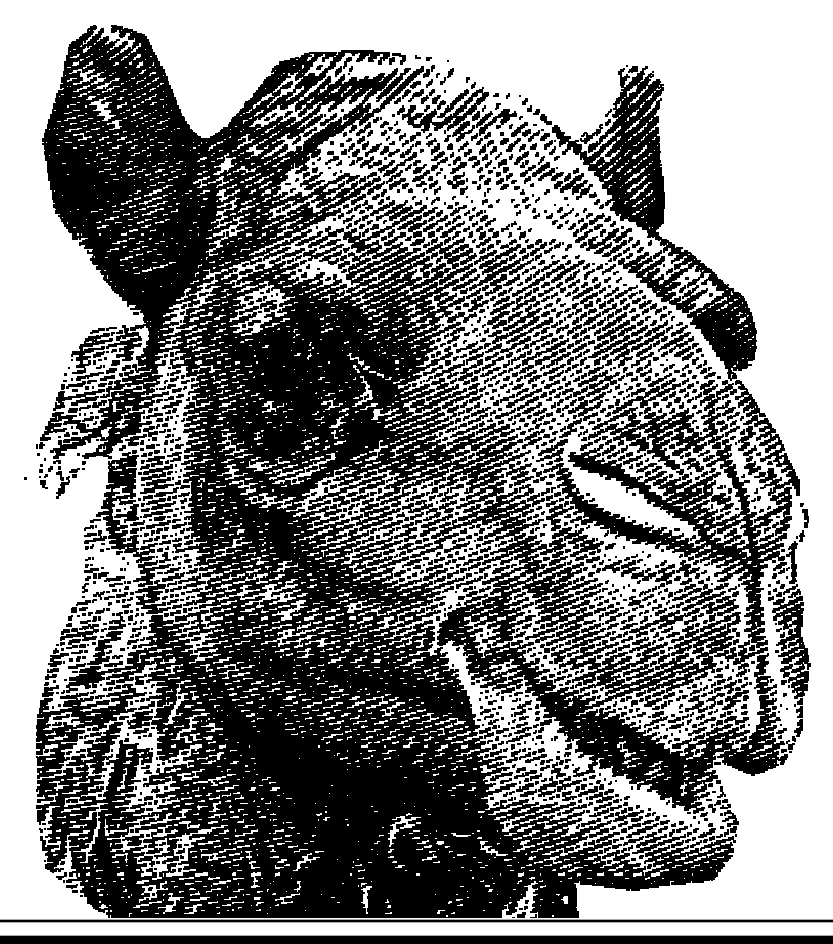

**Introduction to Perl Session 7**

- · global searches
- $\cdot$  context of = $\sim$
- · replacement operator

中世界中常用  $G$   $E$   $N$   $Q$ 

œ a

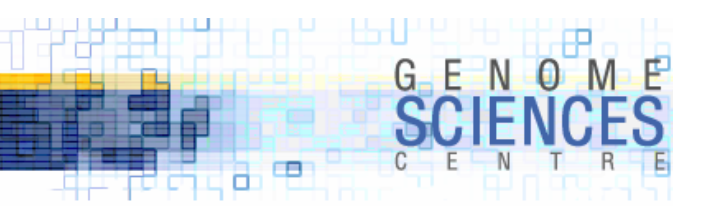

# **Recap of** substr()

·we've seen how substr() can be used to manipulate a string

· extract, insert, replace, remove

 $\cdot$  regions affected by substr() are defined by position, not content

```
# get the first 5 characters
substr($string,0,5);
# insert "abc" at position 3 (after 3rd character)
substr($string,3,0,"abc");
# replace first 5 characters with "abc"
substr($string, 0, 5) = "abc";# replace first 5 characters and retrieve what was replaced
$old = substr($string, 0, 5, "abc");# remove 5 characters at position 3
substr($string,3,5,"");
```
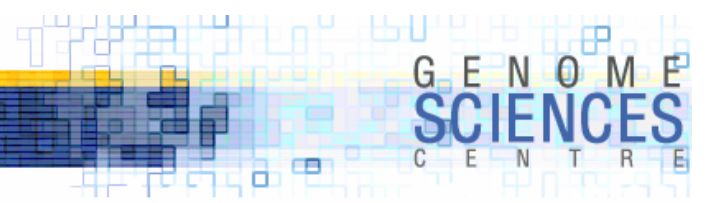

### **Recap of**  $=$  $\infty$

• we used the operator  $=\tilde{ }$ , which binds a string to a pattern match, to test a string using a regular expression

```
if( $string =^{\sim} /REGEX/ ) \{ ... \}
```
- · so far, we only tested whether the regex matched
- ·we will now look at how to extract
	- · what was matched
		- · <sup>a</sup>\*b can match b, ab, aab, aaab, ...
	- · how many times a match was found
	- · where in the string a match was found
- ·we will also see how to use the replacement operator s/// to replace parts of a string which match a regex

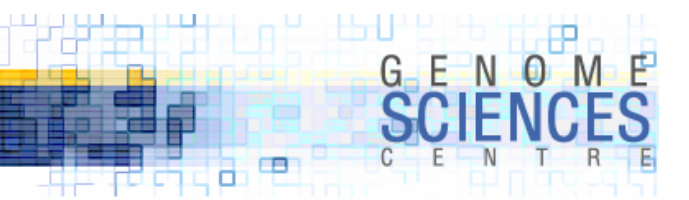

### **Capturing Matches**

· capture brackets are used to extract parts of a string that matched a regex

·text captured is available via special variables

```
$string = "sheep";
if ( $string = ~/e^{*}p/ ) {
 # we know it matched, but we don't know what part of $string matched
}
if ( $string = ~/(e * p) / ) {
 # text within capture brackets available in pattern buffer $1
 $matched = $1;print "$matched in $string matched";
}
eep in sheep matched
```
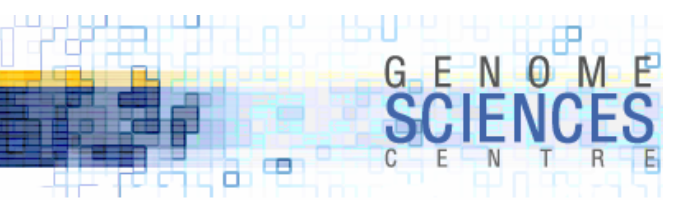

#### **Pattern Buffers**

·the pattern buffers \$1, \$2, \$3 store the text matched within first, second, third, ... set of capture brackets

· \$n is an empty string if no text matched

```
$string = "53 big sheep";
if ( $string = \gamma / (\d+) \w+ (\w+)/ ) {
  (\text{number}, \text{5animal}) = (\text{51}, \text{52});print "saw $number $animal";
}
saw 53 sheep
```
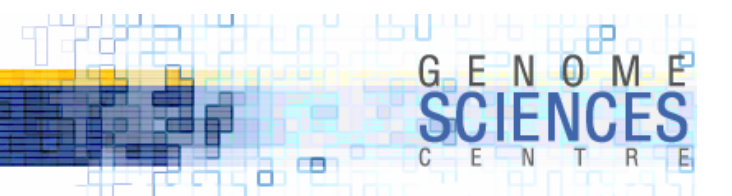

### **Pattern Buffers**

· buffers are reassigned values on each successful search

```
$string = "53 big sheep";
if ( $string = ~ / (\dagger) \w + (\w +) / ) }
  $string = \gamma/(pig)/; # pattern buffers not reset
  $string = \gamma/(.ig)/; # pattern buffers reset(\text{number}, \text{5animal}) = (\text{51}, \text{52});print "saw $number $animal";
}
```
· be careful when using \$n, since values may become reset or go out of scope

· \$n defined until end of current code block or next successful search, which ever first

· use special variables @- and @+ to determine number/location of submatches

```
· @- match start
```
· @+ match end

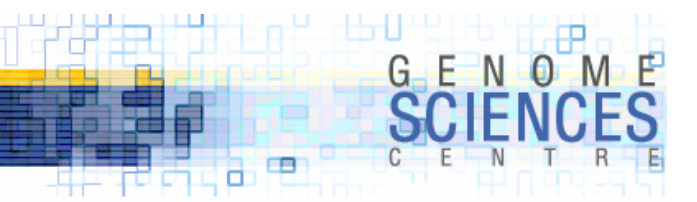

### **Bypassing Pattern Buffers**

- ·the match operator can return the matched text directly, depending on the context
	- $\cdot$  in scalar context, = $\sim$  returns the number of captured matches
	- $\cdot$  in list context, =~ returns the text of captured matches

 $\cdot$  we have already seen the use of  $=$  in scalar context

```
$string = "53 big sheep";
# scalar context, no capture brackets – returns 0/1 match success
my $result = $string =~ /\wedge w; $result \rightarrow 1
```
 $\cdot$  now we turn to  $=\sim$  in list context

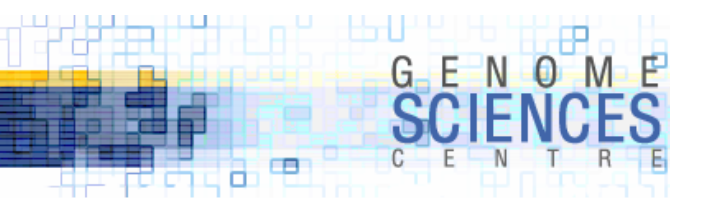

### **Match List Context**

 $\sim$  -  $\sim$  will return the patterns that matched within the capture brackets

```
$string = "53 big sheep";
my @matches = $string = ~ / (\we)(\w) (\we)(\w);
@math>ext{erms} \rightarrow qu(5 3 b)
```
- remember that the pattern buffers  $$1, $2, $3$  will store the contents captured by the brackets
- · several special variables store pattern buffer result
	- · @+ stores offsets of the end of each pattern match
	- · @- stores offsets of the start of each pattern match
	- · \$+ stores the last pattern match
	- · \$#- or \$#+ stores the number of patterns matched

 $\cdot$  \$n can be expressed as substr(\$string, \$+[n] , \$+[n] - \$-[n] );

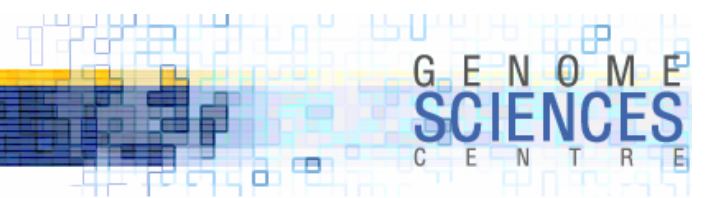

#### \$+ **and** @+ **and** @-

·three special variables help interrogate the search results

```
$string = "0123456789";
my @matches = $string = ~/([1-3]+)...([6-8]+)/;# $+ stores the last successfully matched subpattern
print $+; 
678
# @- stores the positions of match starts of subpatterns
# $-[0] holds the offset of start of the whole match
print @-;
0 1 6# @- stores the positions of match ends of subpatterns
# $-[0] holds the offset of end of the whole match
print @+;
10 4 9
```
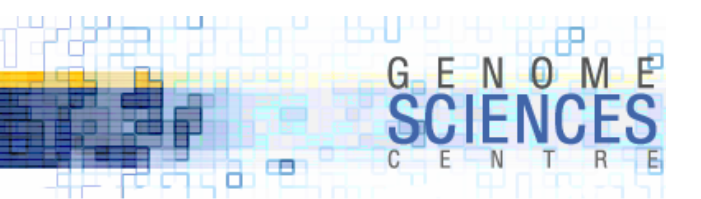

### **Global Matching**

· so far, we've written a regular expression that may match multiple parts of interest in a string

```
$clone = "M0123B03";
if ($clone =~ /(\w)(\d{4})(\w)(\d{2})/) {
 (1\text{ib}, 1\text{b}) = (1, 1, 2, 3, 4);
}
```
·we can find all match instances of a regular expression by using global matching · global matching is toggled using /g flag

·in a list context, a global match will return all matches on a string to a pattern

```
$string = "53 big sheep";
@math>@math>@math>matches \rightarrow qw( i e e )
```
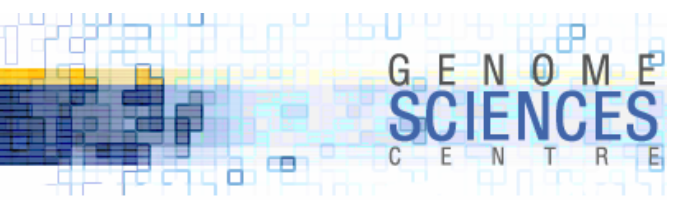

## **Example with** /g

· extracting all subsequences matching a regex

```
# random 1000-mer$seq = make_sequence(bp=>"agtc",len=>1000);
# all subsequences matching at.gc
@match = $seq =^{\sim} /at~gc/g;print @match;
sub make_sequence {
 %args = @;
 @bp = split("", $args{bp}});$seq = "";for (1..\$args{len}) {
    $seq := $bp[rand(@bp)];
  }
 return $seq;
}
atcgc atagc atagc
```
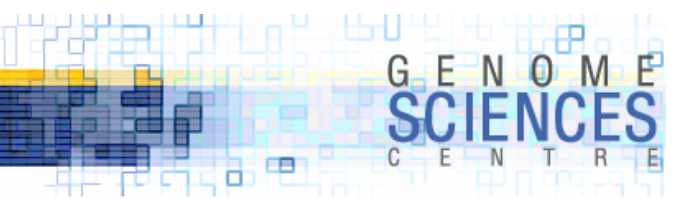

### /g **with capture brackets**

- $\,$  capture brackets can be used with /g to narrow down what is returned
- $\cdot$  if no capture brackets are used, /g behaves as if they flanked the whole pattern
	- · /at.gc/g equivalent to /(at.gc)/g

```
# random 1000-mer$seq = make_sequence(bp=>"agtc",len=>1000);
# all subsequences matching at.gc
@match = $seq =^{\sim} /at(.)gc/g;print @match;
c a a
```
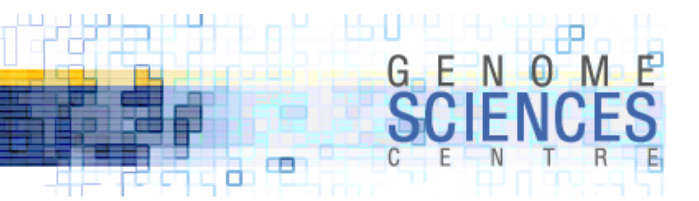

#### /g **with multiple capture brackets**

 $\cdot$  if you have multiple capture brackets in a /g match, each matched subpattern will be added to the list

```
$string = "a1b2c3";# on each iteration of the match two elements will be pushed onto the list
@match = $string = ~ / ( . ) ( . ) / g;print @match;
a 1 b 2 c 3
```
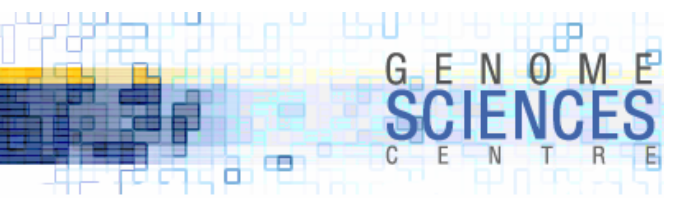

### /g **in scalar context**

- ·in scalar context, the global match returns <sup>0</sup> or <sup>1</sup> based on the success of the next match in the string
	- · it keeps track of the previous match
	- · used in conjunction with while

```
$seq = make_sequence(bp=>"agtc",len=>1000);
while ($seq =~ /(at.gc)/g) {
  $match = $1;print "matched $match";
}
matched atcgc
matched attgc
matched attgc
matched atcgc
```
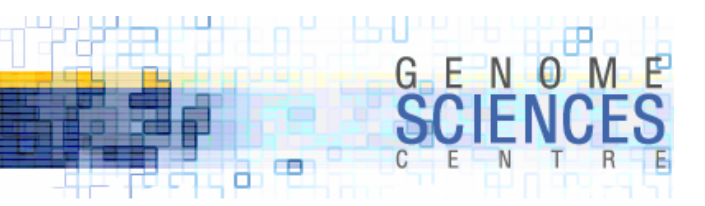

### /g **in scalar context**

·to determine where the match took place, use pos

· pos \$string returns the position after the last match

```
$seq = make_sequence(bp=>"agtc",len=>1000);
while ($seq =~ /(at.gc)/g) {
 $match = $1;$matchpos = pos $seq;
 print "matched $match at ",$matchpos-5," around ",substr($seq,$matchpos-7,9);
}
matched atcgc at 106 around ccatcgccc
matched atggc at 241 around atatggcga
matched atggc at 271 around agatggctc
matched attgc at 507 around tcattgcgc
```
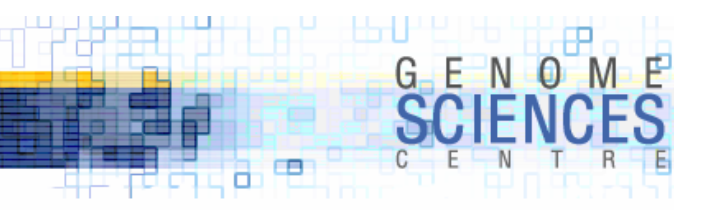

### **Manipulating Search Cursor**

· pos(\$string) returns the current position of the search cursor

- · within a while loop, this is the position at the end of the last successful match
- · you can adjust the position of the cursor by changing the value of pos(\$string)

· pos can act like an l-value (just like substr)

```
$seq = make_sequence(bp=>"agtc",len=>10);
while ($seq = \gamma /(..)/g) {
  print "matched $1 at ", pos $seq;
 # back up the cursor one character
  pos($seq)--;
}
attgatgatt
matched at at 2matched tt at 3
matched tg at 4
matched ga at 5
...
```
- · adjusting cursor position is the only way to return overlapping search results
	- · in this example, we return all pairs of adjacent bases in the string, not just abutting ones
- $\cdot$  a search finds pair bp[i]bp[i+1] and the cursor is at i+2 at the end of the search
- $\cdot$  to find bp[i+1]bp[i+2] we need to back the cursor up to  $i+1$

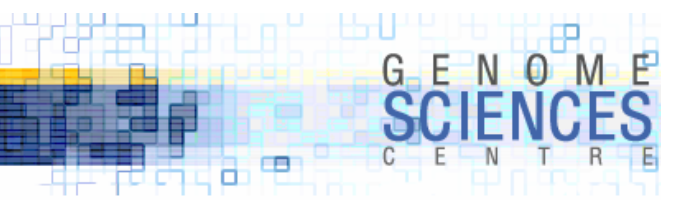

#### **Replacement Operator**

- ·we have seen how substr() can be used to replace subtext at specific position
- ·what if we want to replace all occurrences of one substring with another?
	- · we use s/REGEX/REPLACMENT/
	- · REPLACEMENT is not a regular expression it is a string

```
$seq = make_sequence(bp=>"agtc",len=>60);
print $seq
# replaces first substring matching "a" with "x"
$seq = ^* s/a/x;
print $seq;
gtattgtgggaccttcctttcatcccgaagcattccgcgatgtggtccccggacctcagt
gtxttgtgggaccttcctttcatcccgaagcattccgcgatgtggtccccggacctcagt
# /g forces replacement everywhere
$seq = ^{\sim} S/a/x/g;print $seq;
gtxttgtgggxccttcctttcxtcccgxxgcxttccgcgxtgtggtccccggxcctcxgt
```
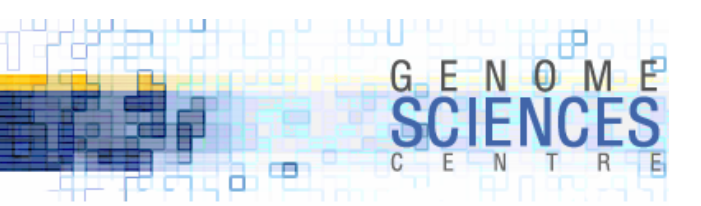

#### **Replacement Operator**

· s/// works nicely with capture brackets

```
$seq = make_sequence(bp=>"agtc",len=>40);
print $seq
$seq = ^{\sim} s/(a)/(\$1)/g;cccgttaggctgtaccgaacaagtactaacaaagttacta
cccgtt(a)ggctgt(a)ccg(a)(a)c(a)(a)gt(a)ct(a)(a)c(a)(a)(a)gtt(a)ct(a)
```
 $\cdot$  here we refer to the successfully captured pattern buffer as \$1 in the replacement string

· s/// returns the number of replacements made

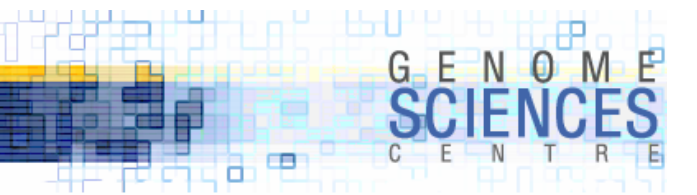

#### **Replacement Operator**

·remember that the replacement string is not a regular expression, but a regular string which may incorporate \$1, \$2, etc

```
$seq = make_sequence(bp=>"agtc",len=>40);
print $seq;
$seq = ^{\sim} S/..(a).../..$1../g;
print $seq;
cccgtcaattgtttagtttactttaaaagtaacgaatttc
cccg..a..tgt..a....a....a..a..a....a..tc
```
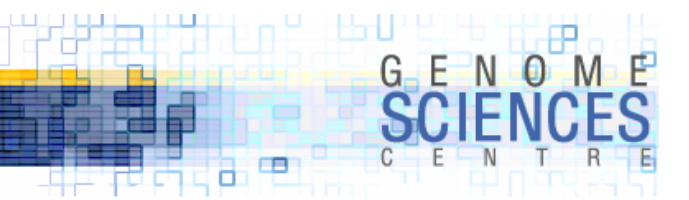

#### /e **with Replacement Operator**

·the replacement operator has a allows you to execute the replacement string as if it were Perl code

```
$string = "12345";
$seq = ^s/(d)/1+$1/eg;print $seq;
23456
```
- ·in this example, the replacement is global, so it continues to replace all instances of \d
- $\cdot$  for each instance (a digit) it replaces it with  $1+$ \$1 (e.g. 1+2, 1+3, 1+4...)
- · before the replacement is made, it evaluates the expression (e.g. to yield <sup>3</sup>, 4, 5...)

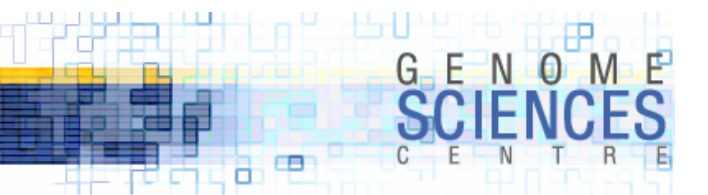

### **Example of** /e

·replace all occurrences of a given basepair with a random base pair

```
$seq = make_sequence(bp=>"agtc",len=>40);
print $seq;
$seq =~ s/a/make_sequence(bp=>"agtc",len=>1)/eg;
print $seq;
gtcccttgacaccatactggccggatacgtgagcccacga
gtcccttggcgccattctggccgggttcgtgagcccgcgc
```
· /e is very powerful, but be diligent in its use

· you are creating and evaluating Perl code at run time

· some obvious security issues come to mind, if the code depends on user input

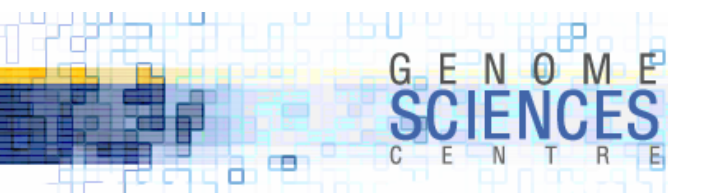

### **Example of** /e

 $\,$  - a common use of /e is to use sprintf to reformat the matched string

# replace all numbers with decimals with 3-decimal counterparts  $$seq = ^s/(d+\1, d+)/springintf("%, 3f", $1)/eg;$ 

·if you're working for a dictatorship, you could use this censoring one-liner

# replace 40 characters on left/right of a keyword # with [censored NNN characters] message \$seq =~ s/(.{40}government.{40})/sprintf("[censored %d characters]",length(\$1))/eg;

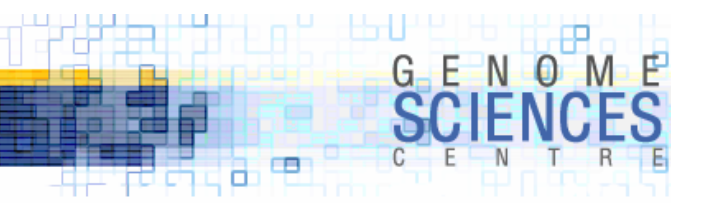

#### **Transliteration with** tr///

· a quick and dirty replacement can be made with the transliteration operator, which replaces one set of characters with another

· tr/SEARCHLIST/REPLACEMENTLIST/

```
$seq = make_sequence(bp=>"agtc",len=>40);
print $seq;
$seq = "tr/atgc/1234;
print $seq;
ttgagtgatcagcgtgctcccgtaatggtcagaaaaacag
2231323124134323424443211233241311111413
```
 $\cdot$  in this example,  $a \rightarrow 1$  t $\rightarrow 2$  g $\rightarrow 3$  c $\rightarrow 4$ 

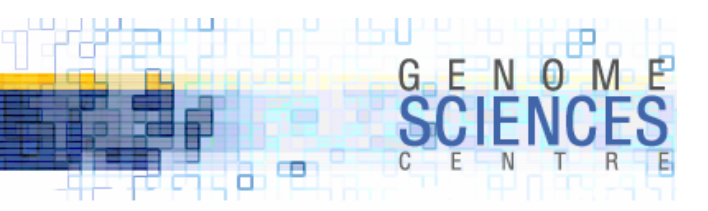

#### **Transliteration with** /d **- deletion**

- · you can use tr to delete characters
	- · /d deletes found but unreplaced characters

```
$seq = make_sequence(bp=>"agtc",len=>40);
print $seq;
$seq = "tr/at//d;print $seq;
ccgcgttgcgatgcttgattgaatttcagacccggcctgt
ccgcggcggcggcgcccggccg
print $seq;
$seq = " tr/gcat/12/d;print $seq;
ggtcctccaacaggagtttacgttaatgattgtgcaaagg
112222211121111211
```
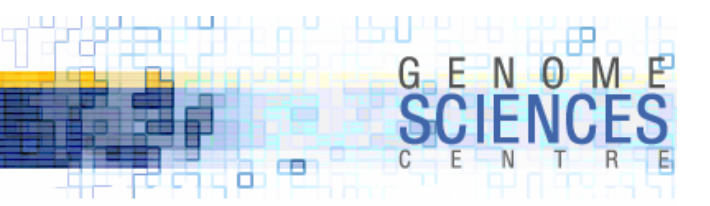

#### **Transliteration with** /s **- squashing**

· /s squashes repeated transliterated characters into a single instance

· helpful to collapse spaces

```
*x = "1223334444";*x =^r tr/1234/abcd/ # abbccedd.*x = r t r/1234/abcd/s # abcd
$y = "1 22 333 4444";$y =~ tr/ /_/s # 1_22_333_4444
$y =~ tr/ / /s # 1 22 333 4444
$y = " tr/ //s # 1 22 333 4444 same as above
```
• if you do not provide a replacement list, then tr will squash repeats without altering rest of string

```
$x = "1 22 333 4444";$x = " tr/0-9//s # 1 2 3 4
$x = " tr/0-9 //s  # 1 2 3 4
```
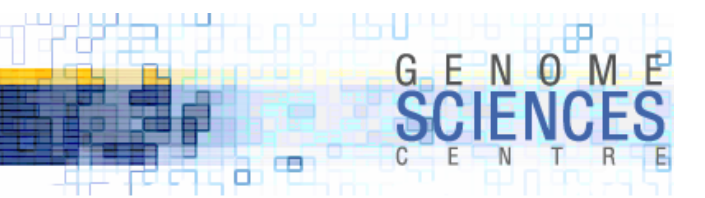

#### **Transliteration returns number of replacements**

· number of transliterations made is returned

· use this to count replacements, or characters

```
$x = "1 22 333 4444";$cnt = $x = " tr/1234/abcd/ # $x \rightarrow abbccedd. $cnt \rightarrow 10$cnt = $x = " tr/0-9// # $x unchanged $cnt \rightarrow 10$y = "encyclopaedia";
$cnt = $y = " tr/aeiou// # $y unchanged $cnt \rightarrow 6# /c complements the search list – i.e., replace all non-vowel characters
$cnt = $y =~ tr/aeiou//c \qquad # $y unchanged $cnt \rightarrow 7
```
**1.0.1.8 – Introduction to Perl**

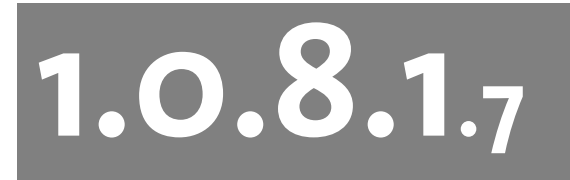

#### **Introduction to PerlSession 7**

- · you now know
	- · context of match operator
	- · replacing text with s///
	- · use of transliteration tr///

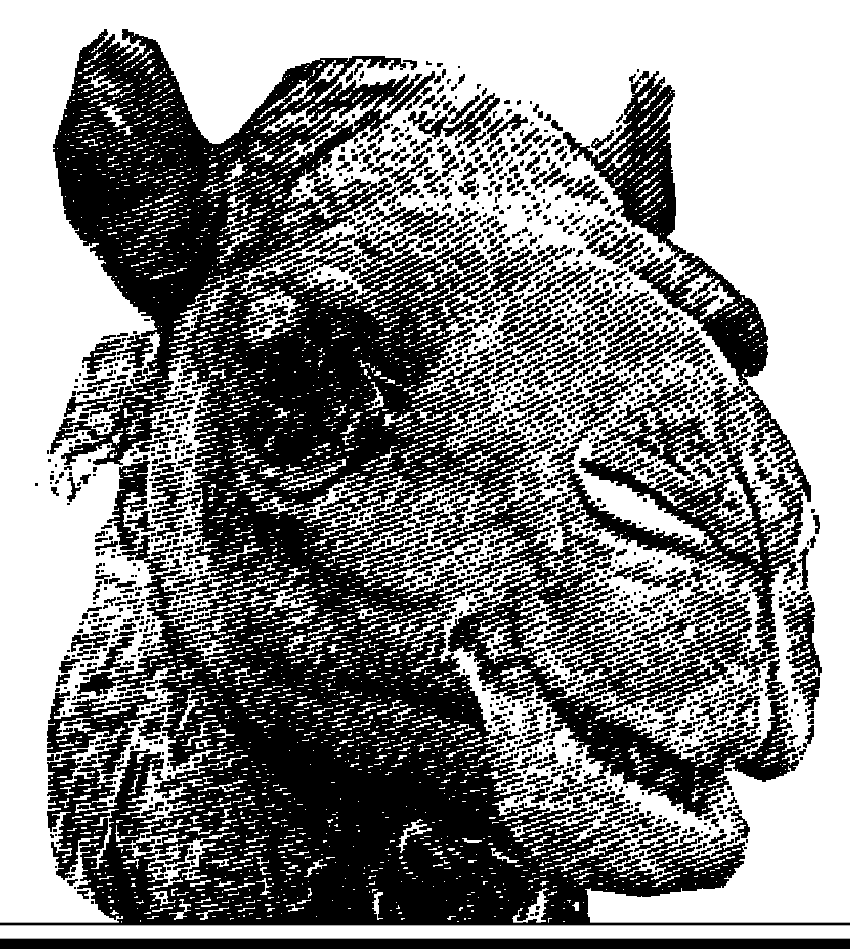

ト 中山 だっ 出神

œ а

GENOM